# SolidWorks 2013 Part I - Basic Tools ®

## Parts, Assemblies and Drawings

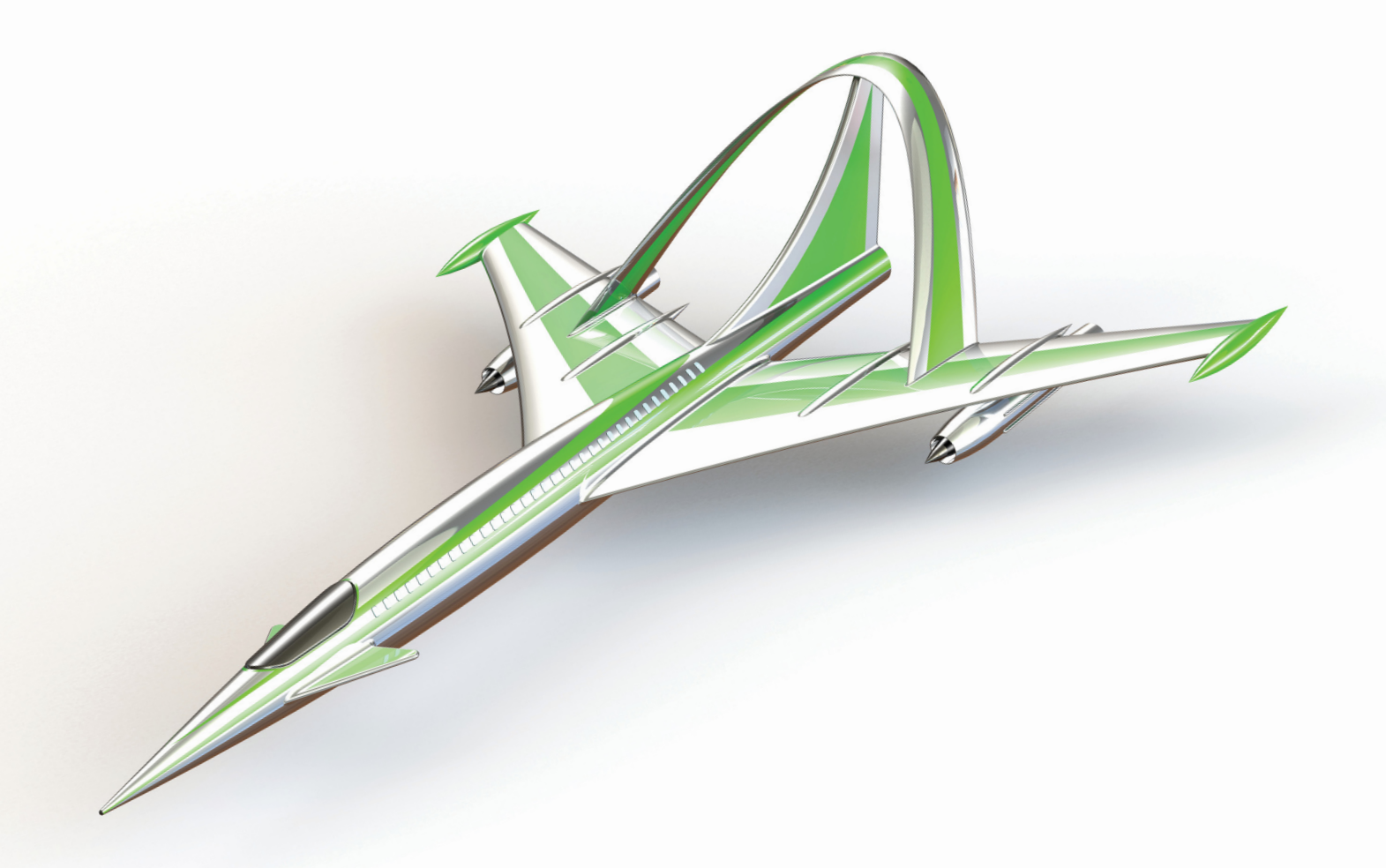

Paul Tran CSWE, CSWI

PUBLICATIONS **Schroff Development Corporation**

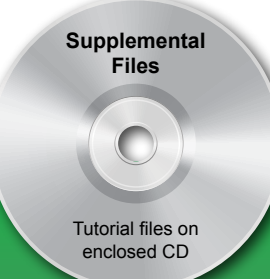

 www.SDCpublications.com **Better Textbooks. Lower Prices.** 

#### Visit the following websites to learn more about this book:

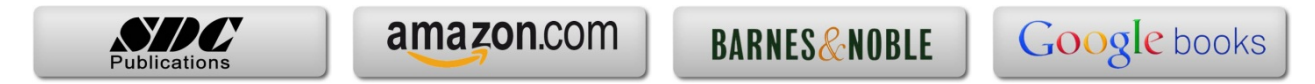

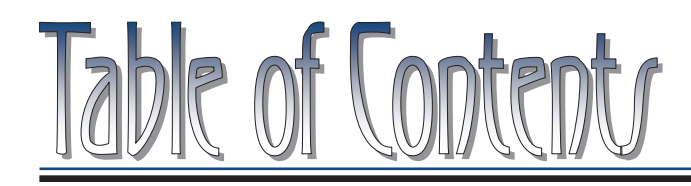

Copyrights Notices Disclaimer Trademarks

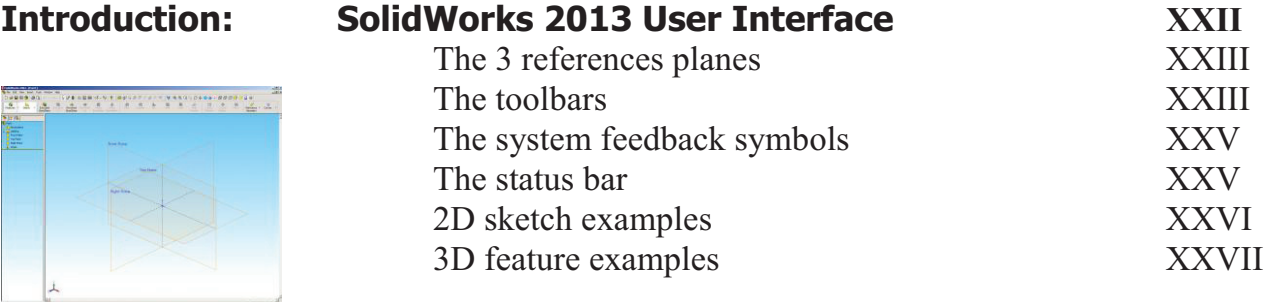

### **Setting the System Parameters**

## **Chapter 1: The system set of the system set of the system set of the system set of the system set of the system set of the system set of the system set of the system set of the system set of the system set of the system**

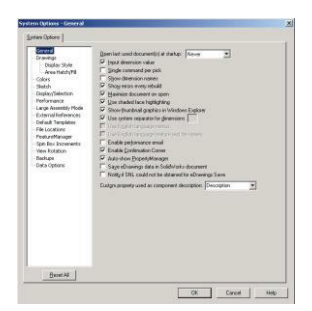

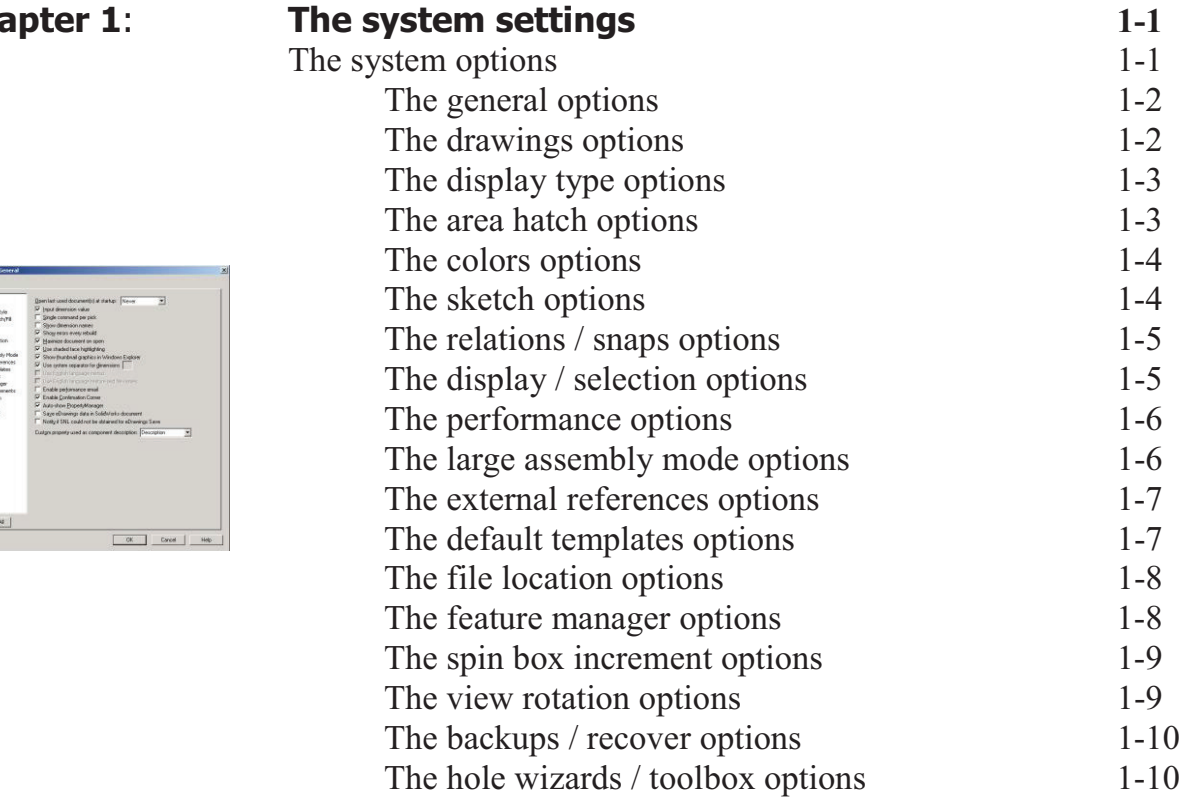

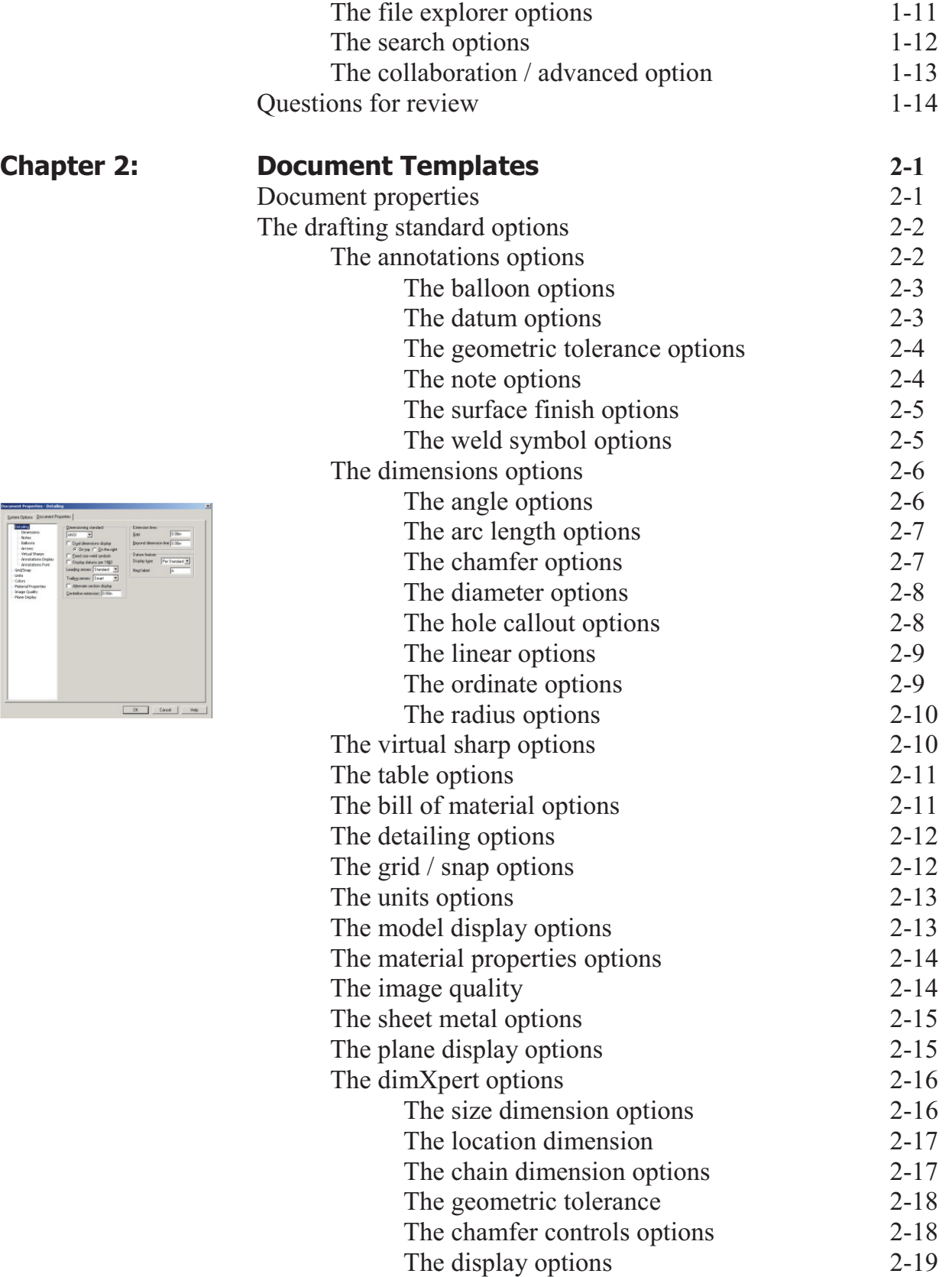

 $\begin{tabular}{|c|c|} \hline \multicolumn{3}{|c|}{\textbf{S}} \multicolumn{3}{|c|}{\textbf{S}} \multicolumn{3}{|c|}{\textbf{S}} \multicolumn{3}{|c|}{\textbf{S}} \multicolumn{3}{|c|}{\textbf{S}} \multicolumn{3}{|c|}{\textbf{S}} \multicolumn{3}{|c|}{\textbf{S}} \multicolumn{3}{|c|}{\textbf{S}} \multicolumn{3}{|c|}{\textbf{S}} \multicolumn{3}{|c|}{\textbf{S}} \multicolumn{3}{|c|}{\textbf{S}} \multicolumn{3}{|c|}{\textbf{S}} \$ 

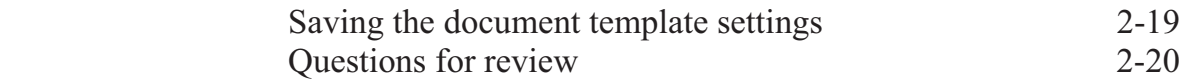

### **Basic Modeling Topics**

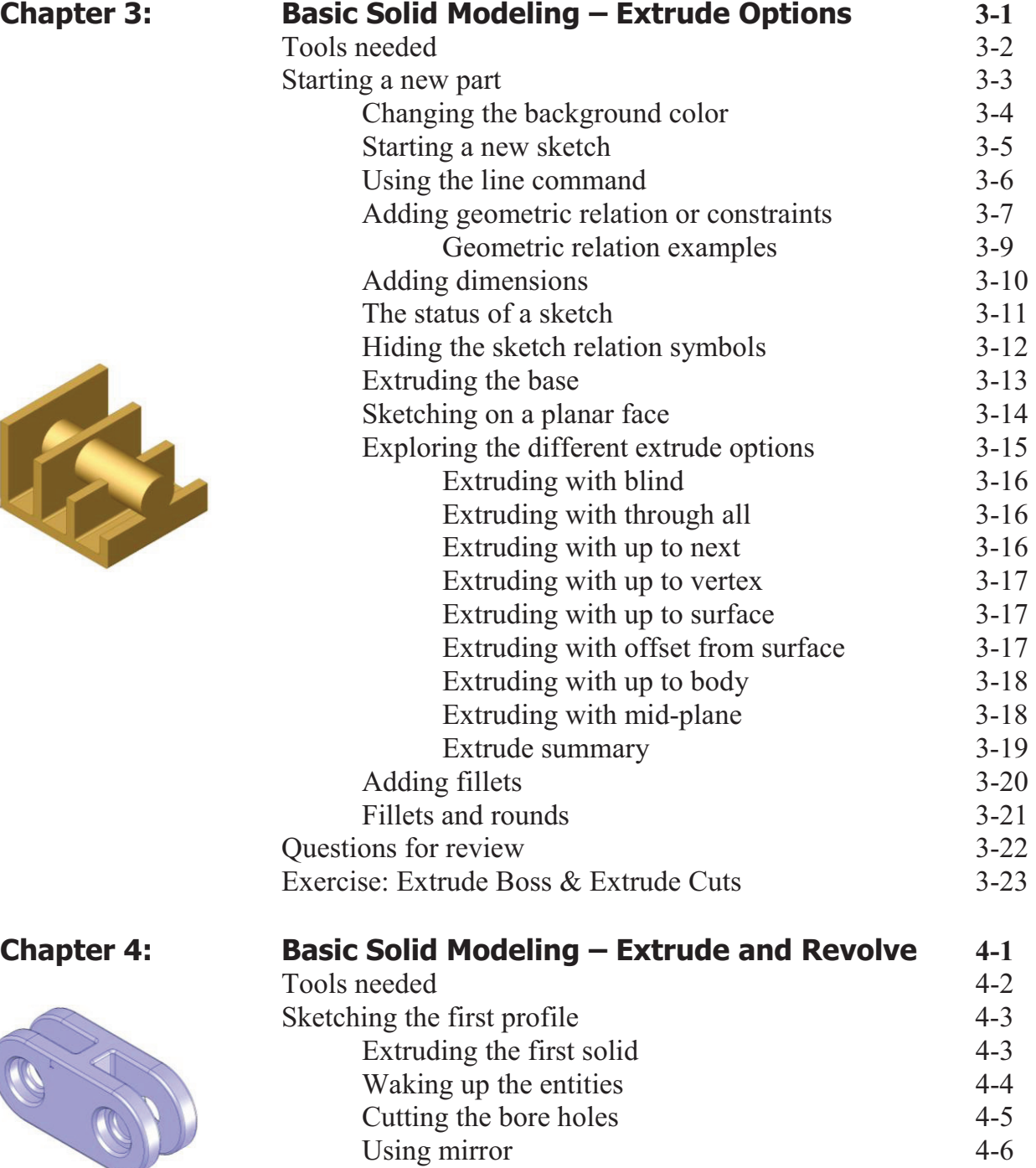

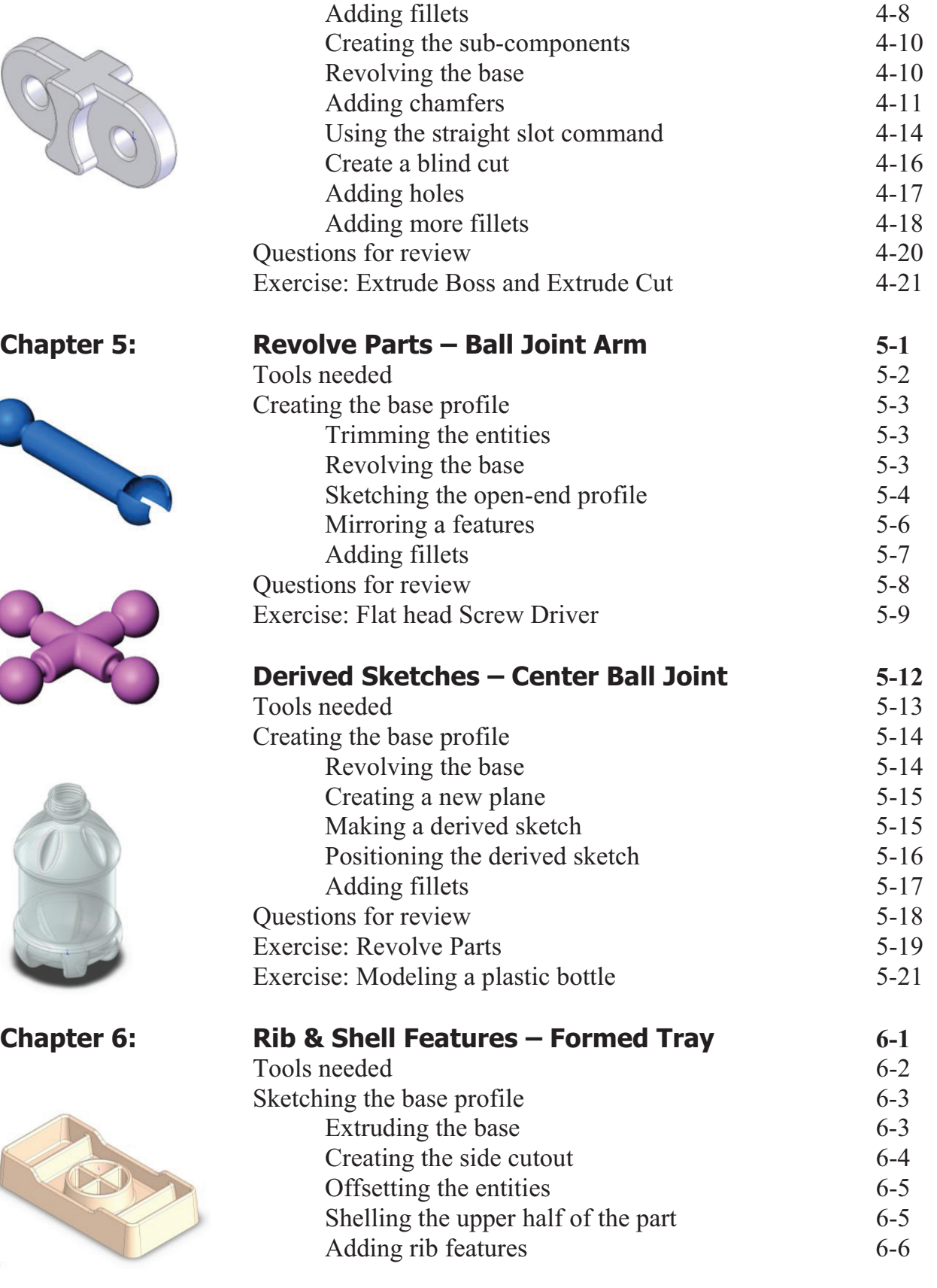

 $\lambda$ 

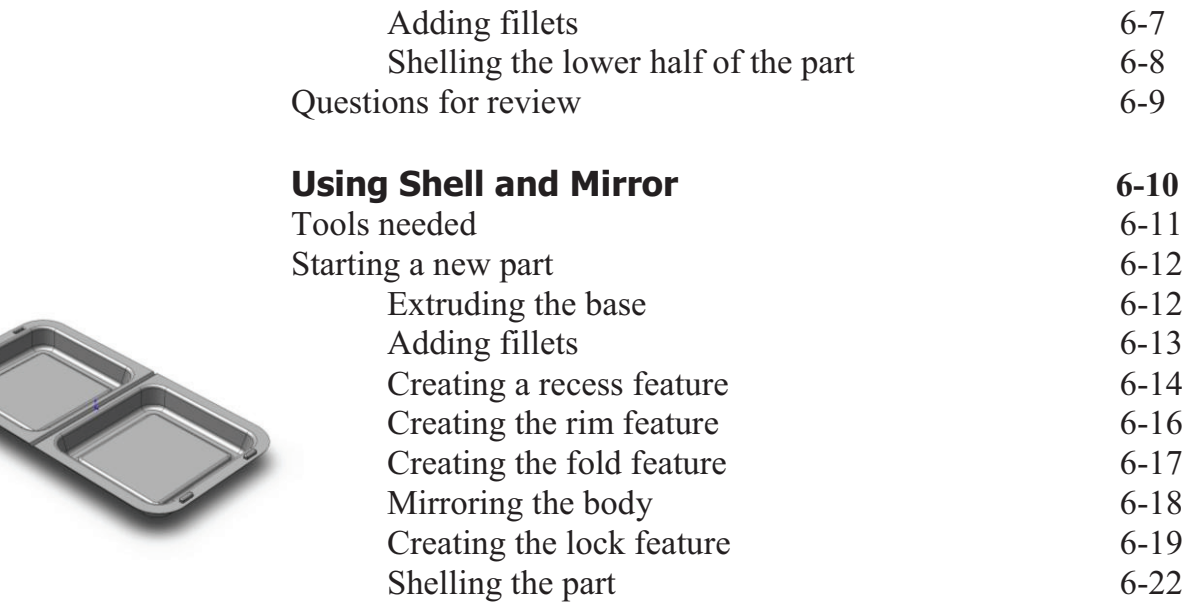

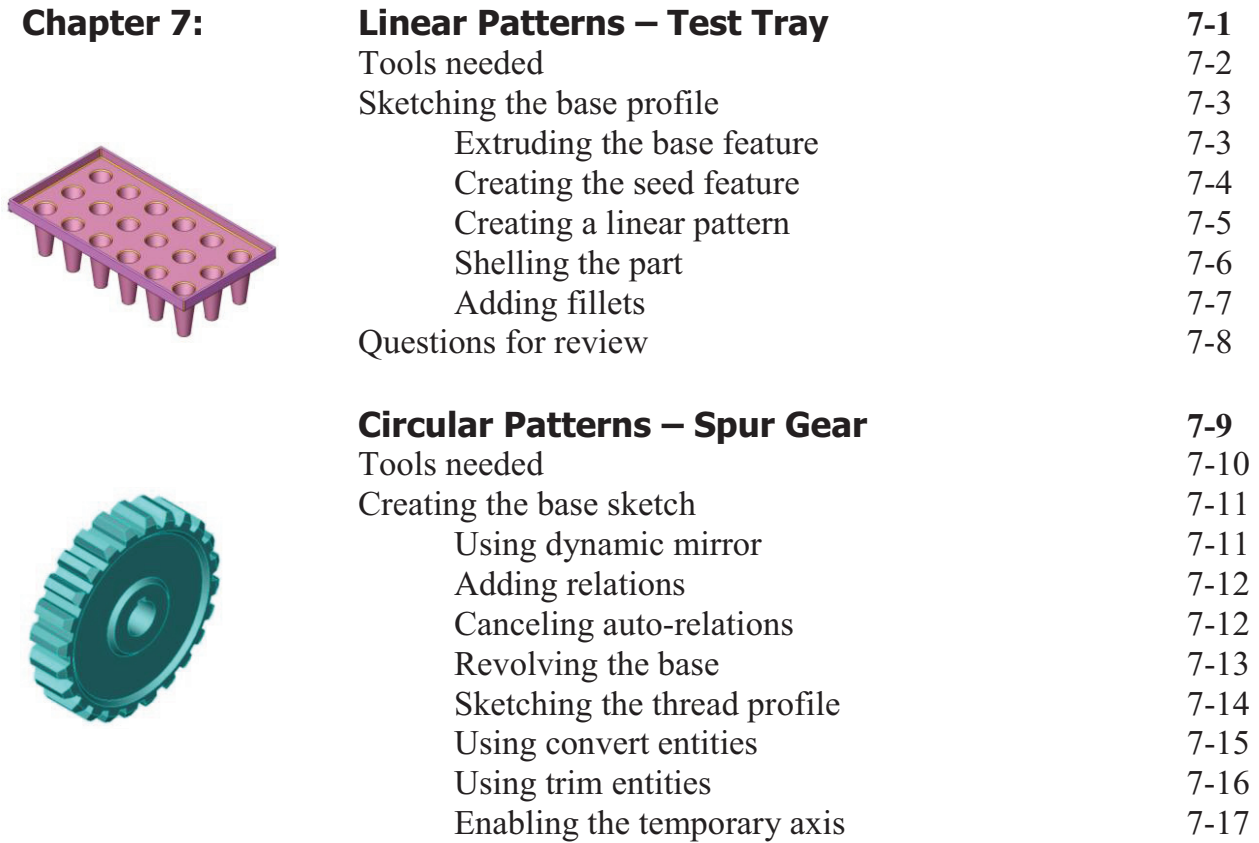

 **XI**

Making a circular pattern of the cut  $7-18$ 

Adding the key-way 7-19

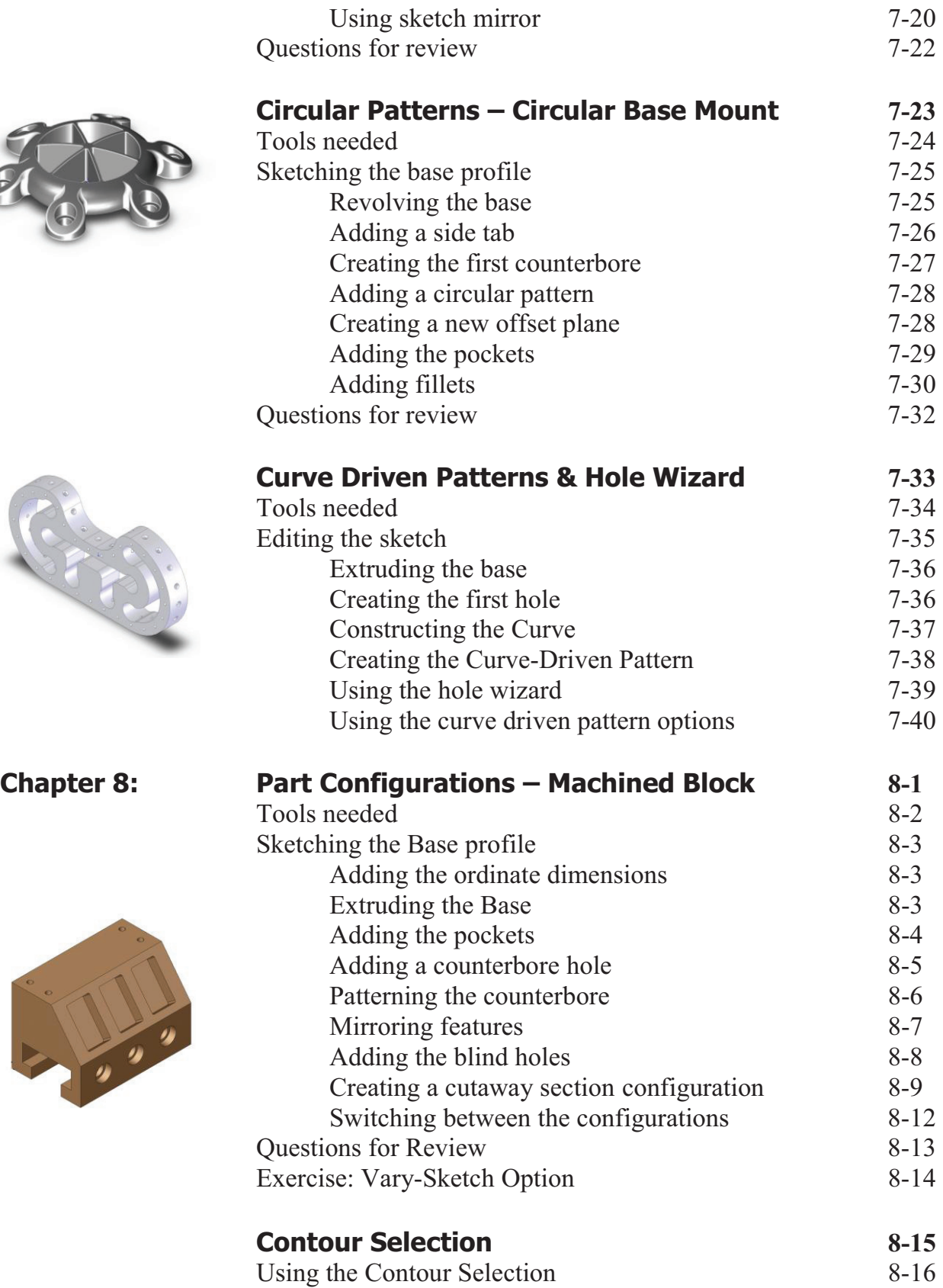

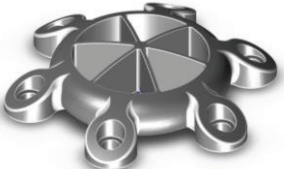

 $\frac{1}{2}$ 

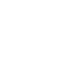

 **XII**

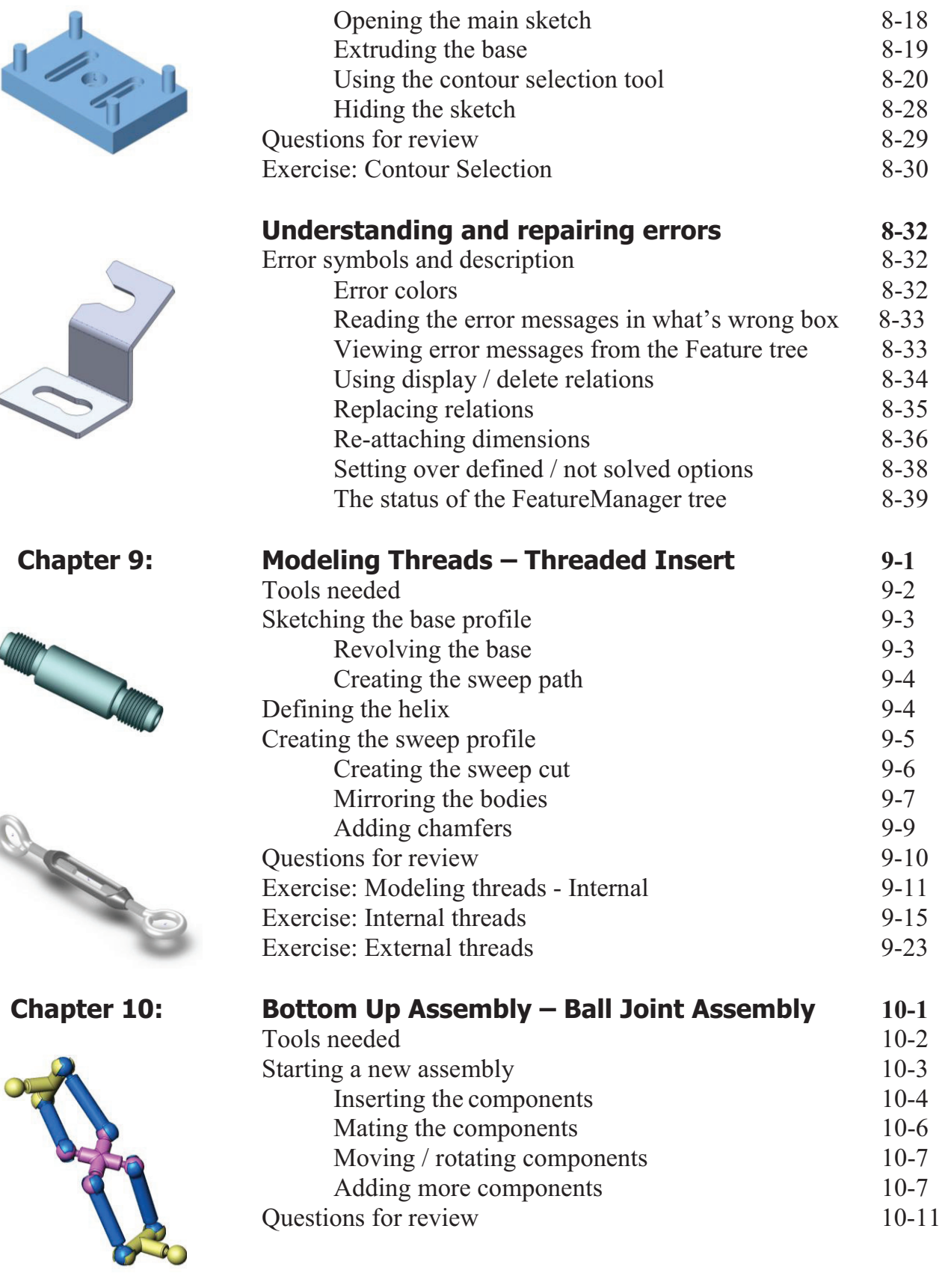

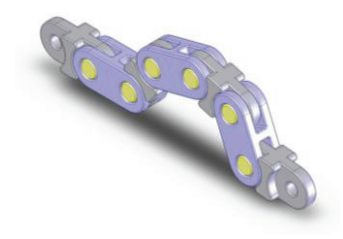

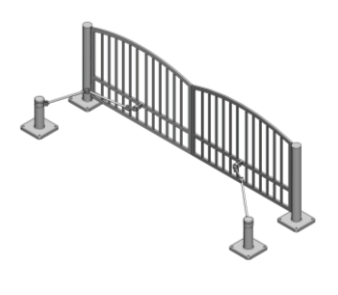

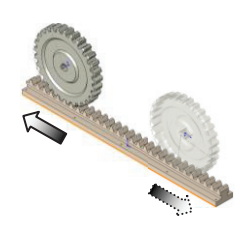

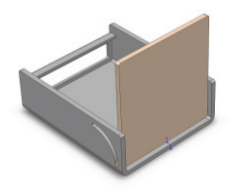

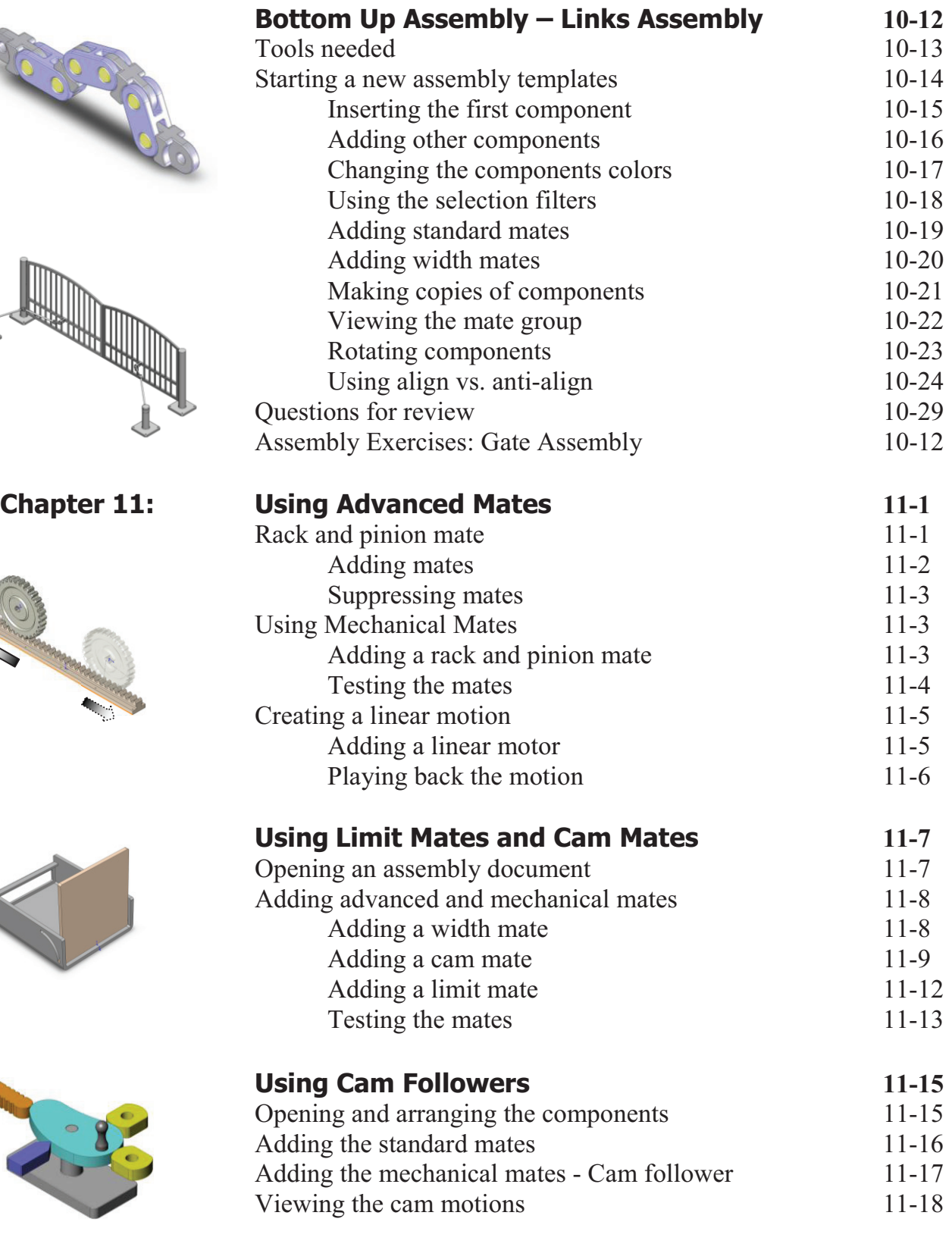

**Using Smart Mates 11-19** 

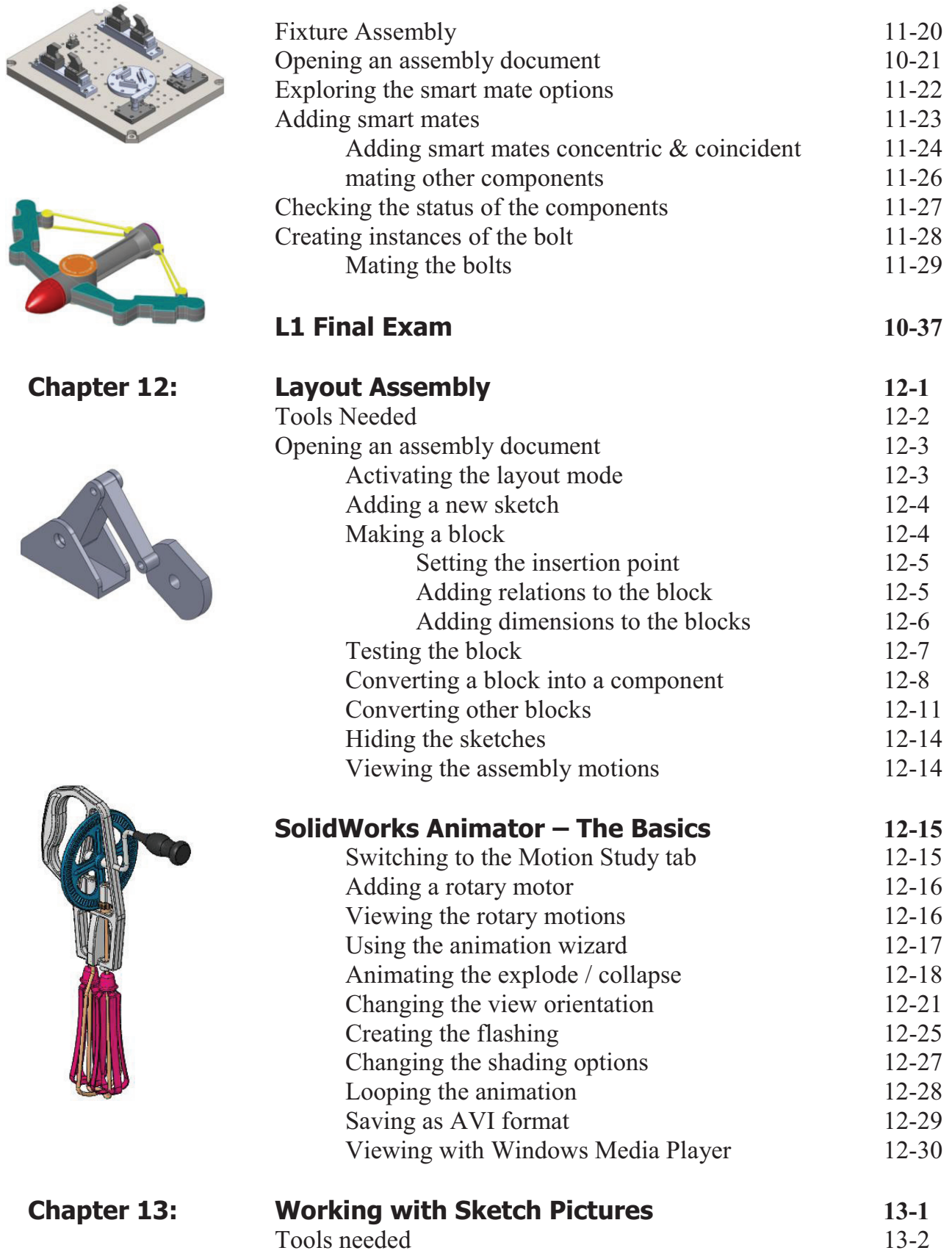

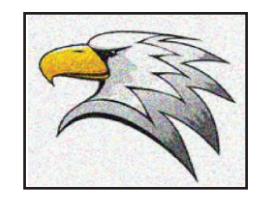

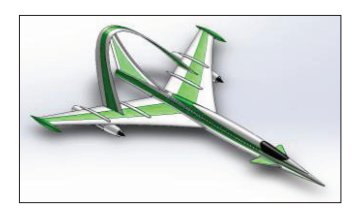

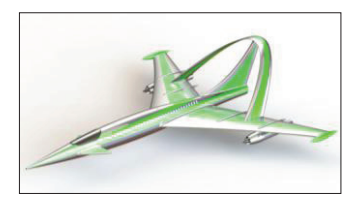

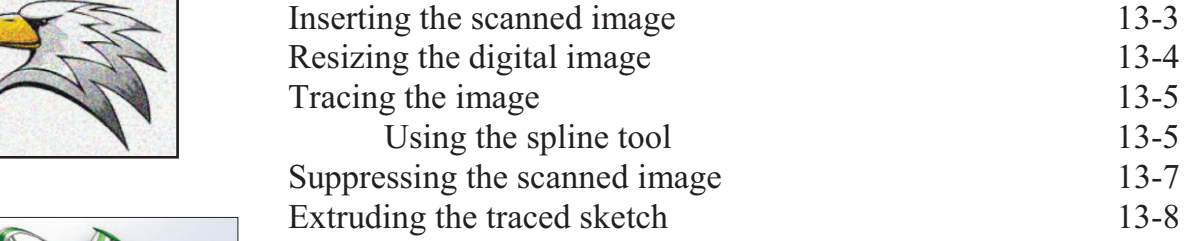

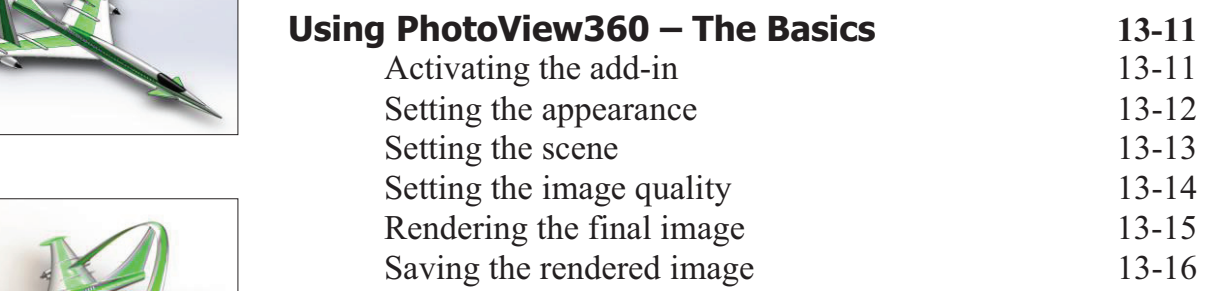

### **Drawing Topics**

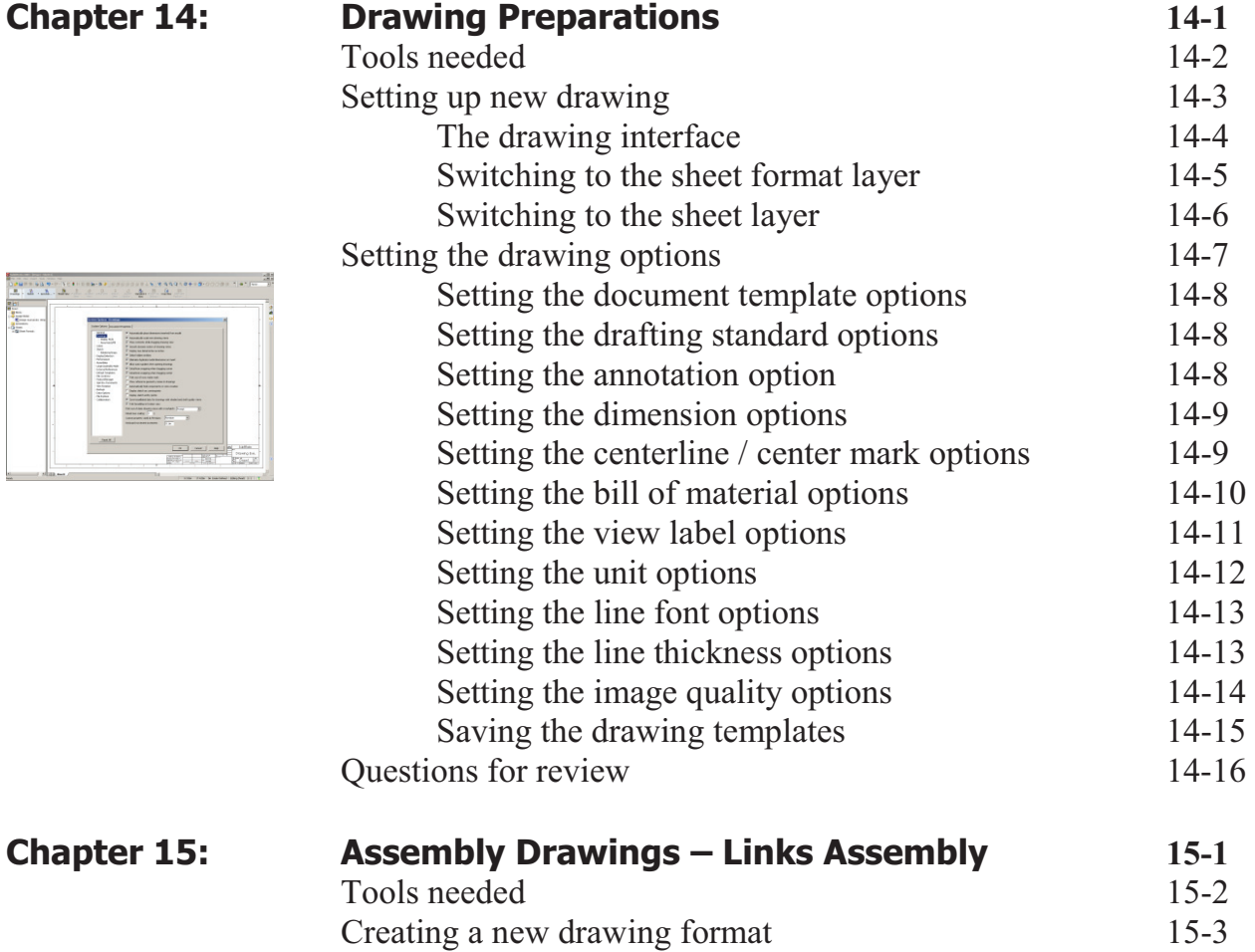

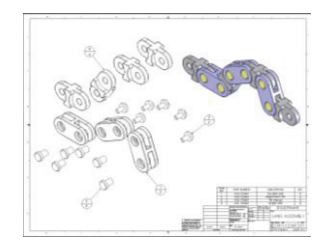

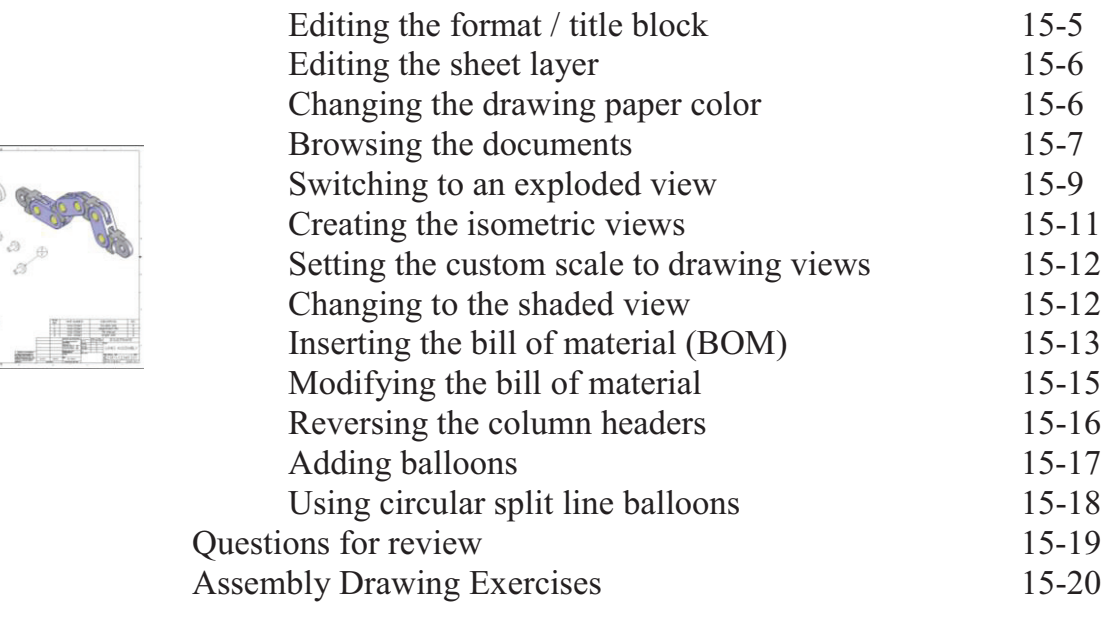

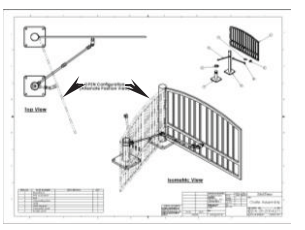

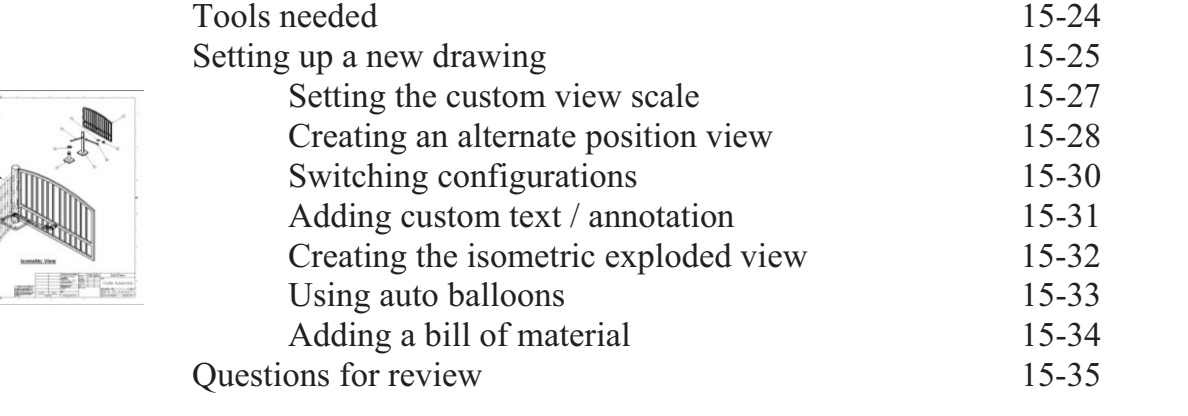

**Assembly Drawing – Alternate Position View 15-23** 

## **Chapter 16: D**<br>T

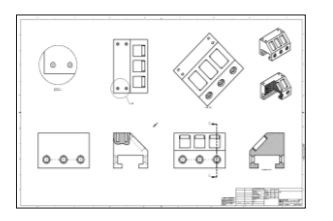

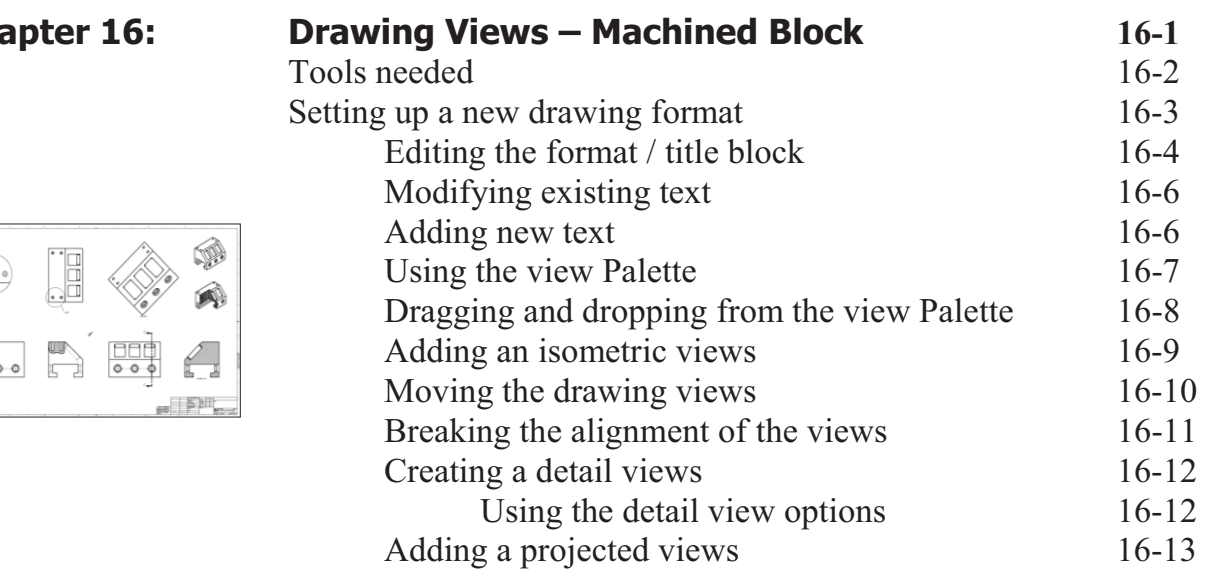

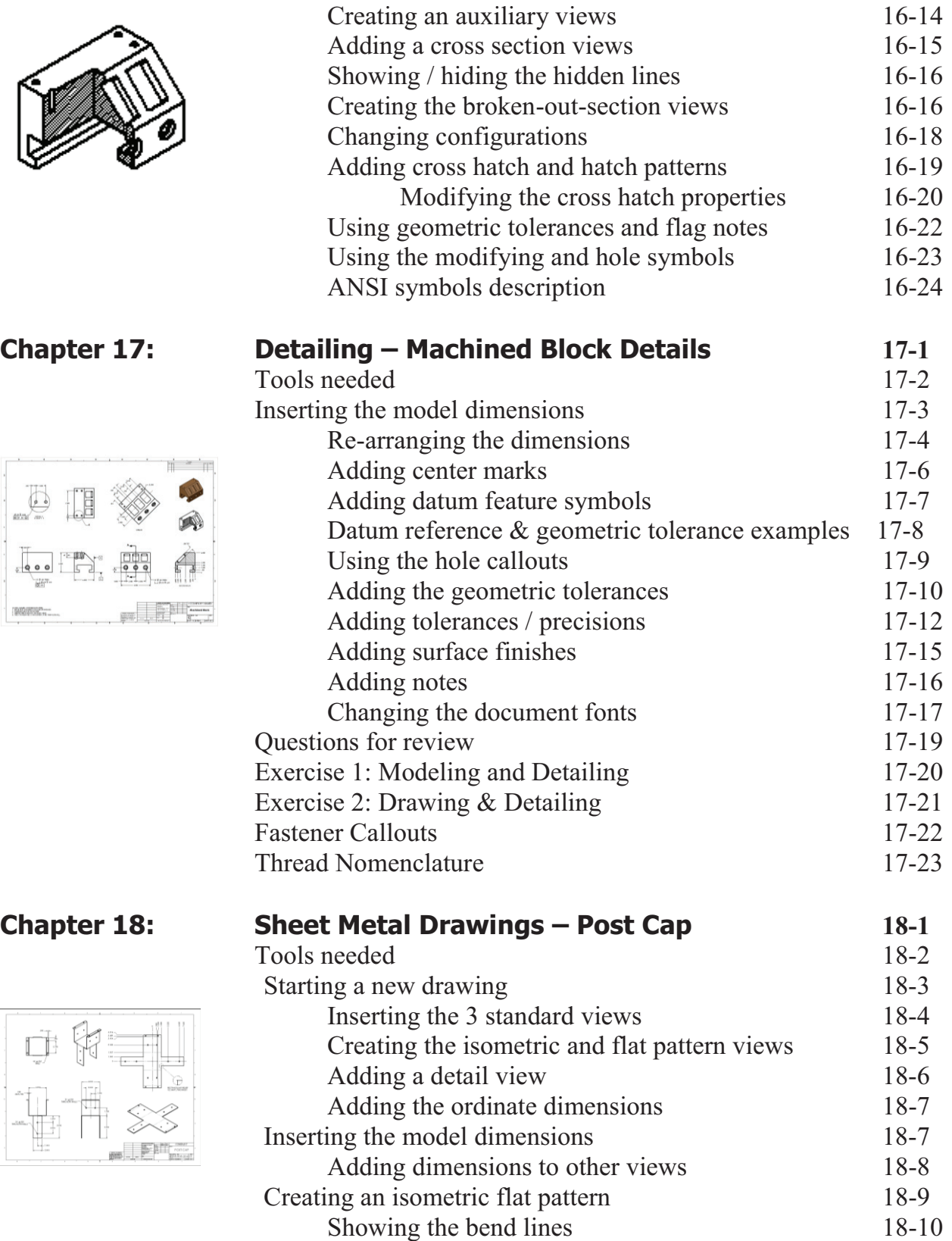

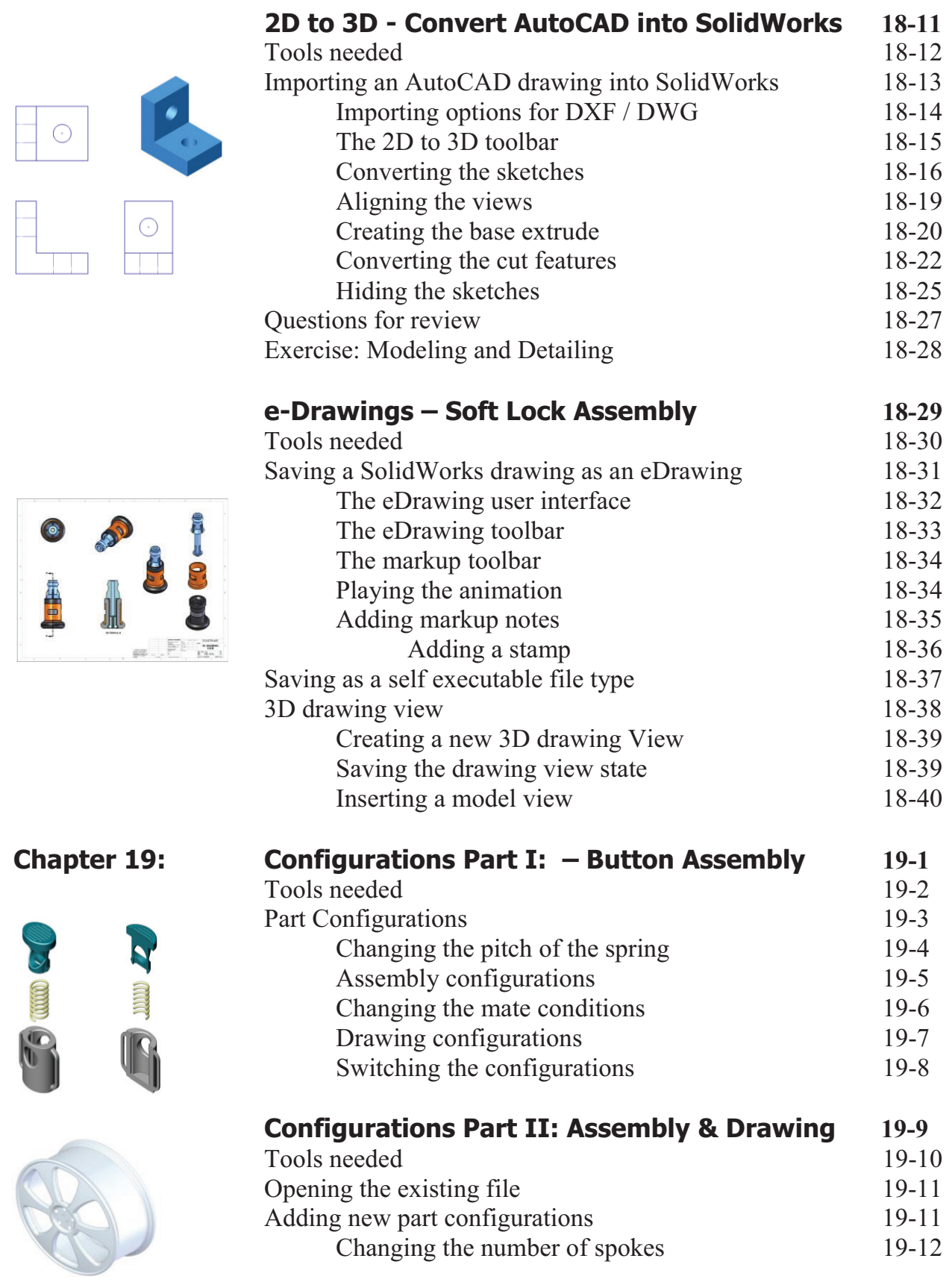

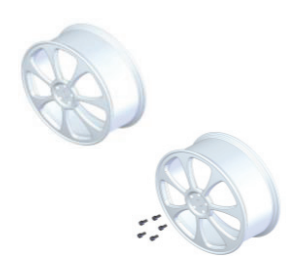

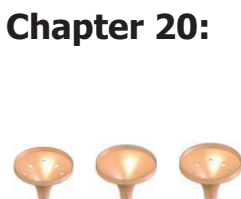

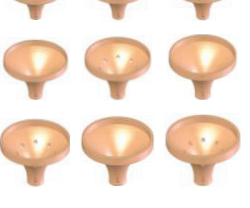

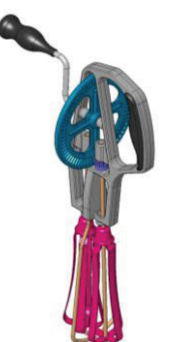

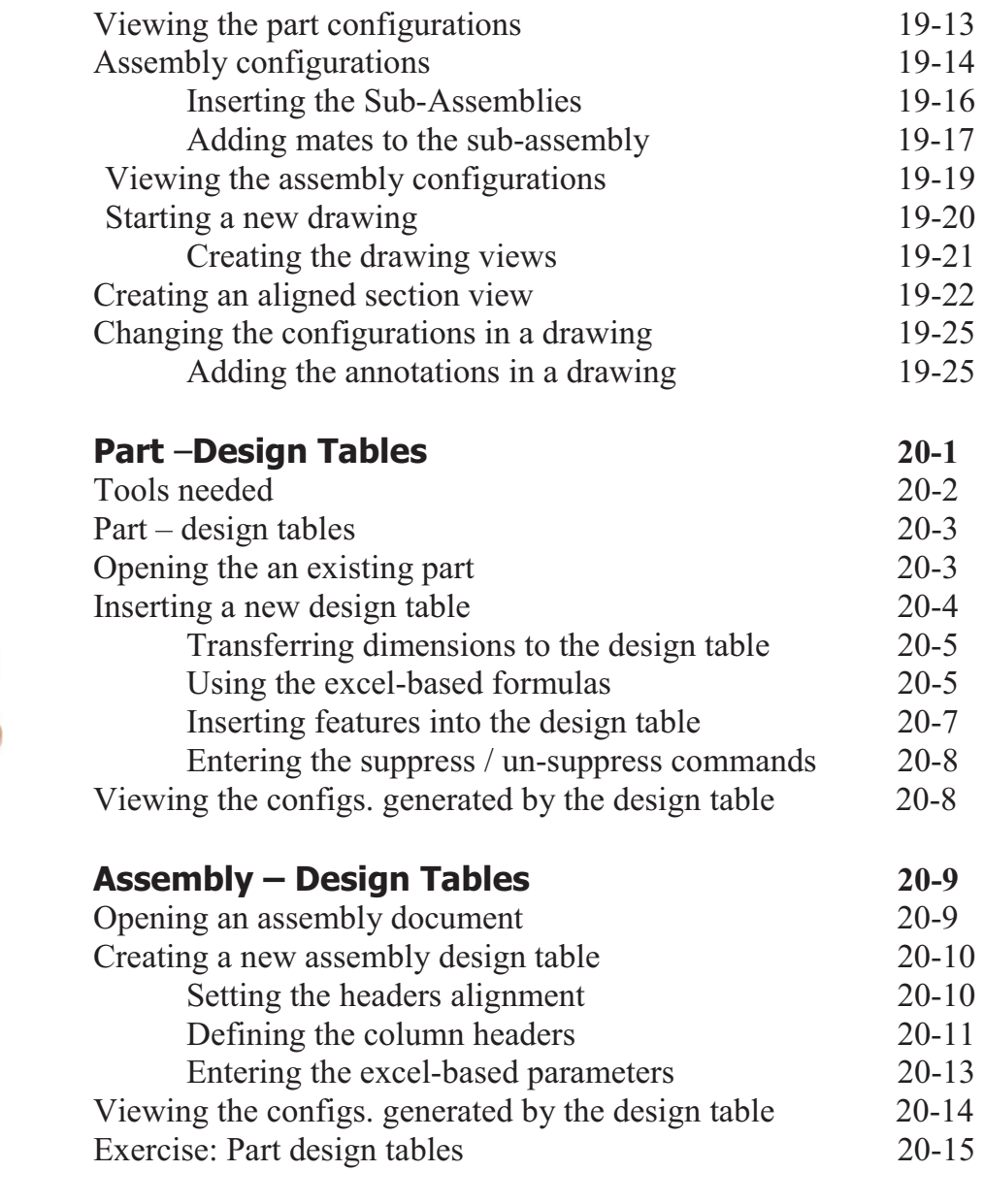

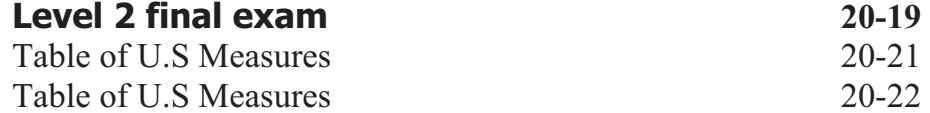

#### **CSWP-Core Preparation Practice**

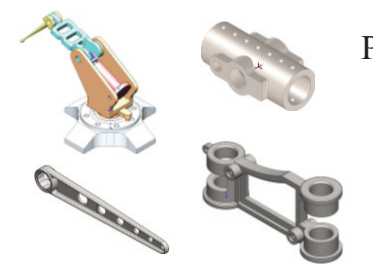

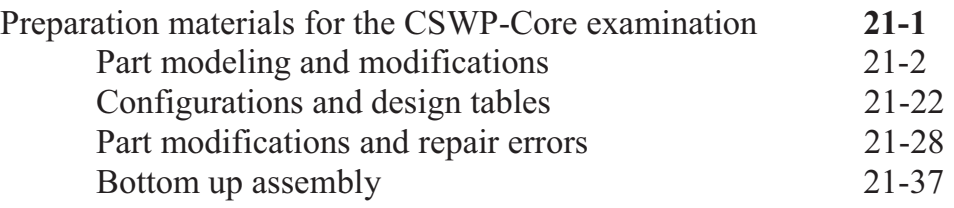

#### **Introduction**

#### **Glossary**

**Index** 

#### **SolidWorks 2013 Quick-Guides:**

 Quick Reference Guide to SolidWorks 2013 Command Icons and Toolbars.

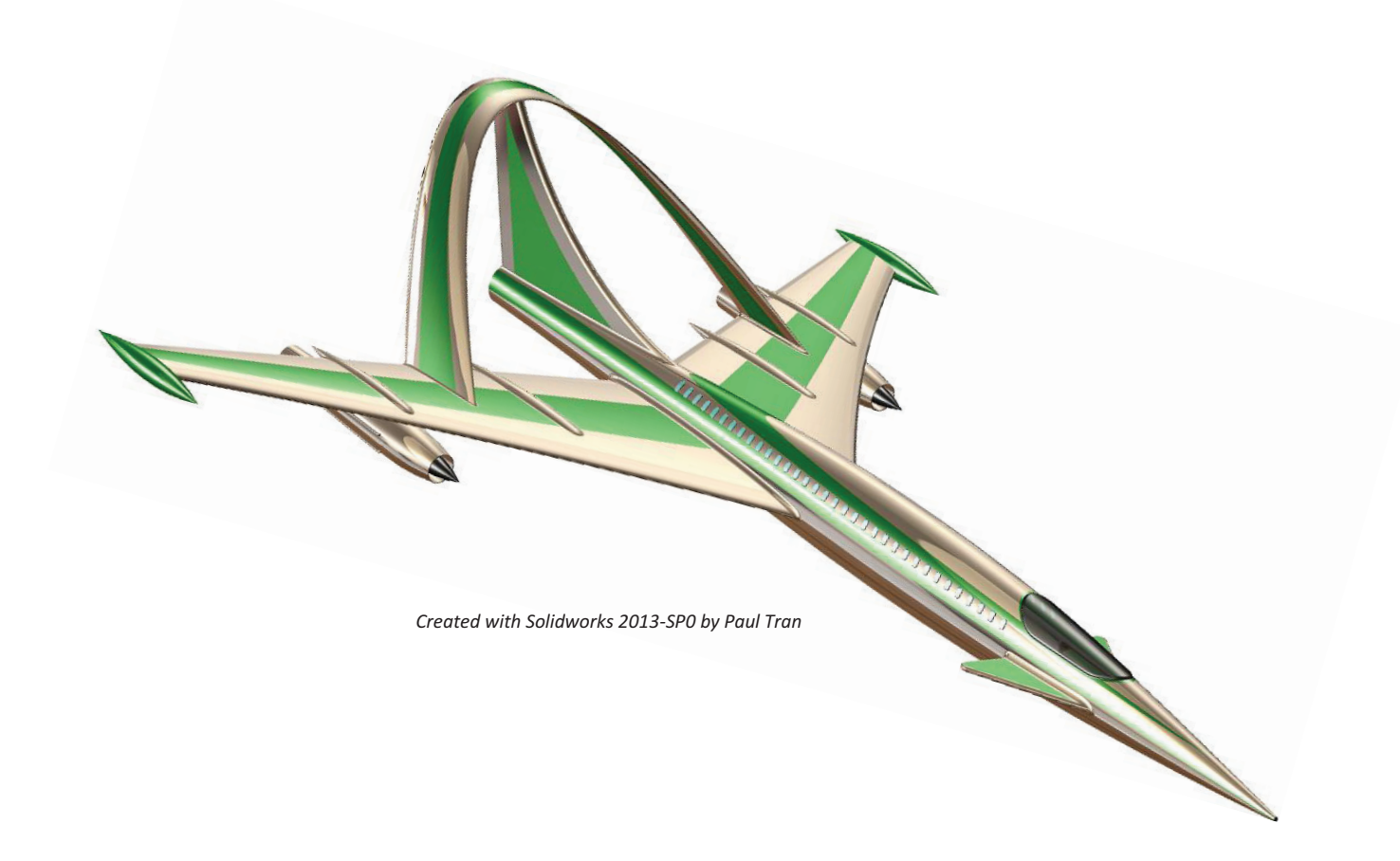